# EECS 16A Designing Information Devices and Systems I Fall 2021 Lecture Notes Note 17

## 17.1 Capacitive Touchscreen

Viewing the physical structure corresponding to one pixel on the capacitive screen, we want to be able to tell if there is a finger touch on top of the pixel.

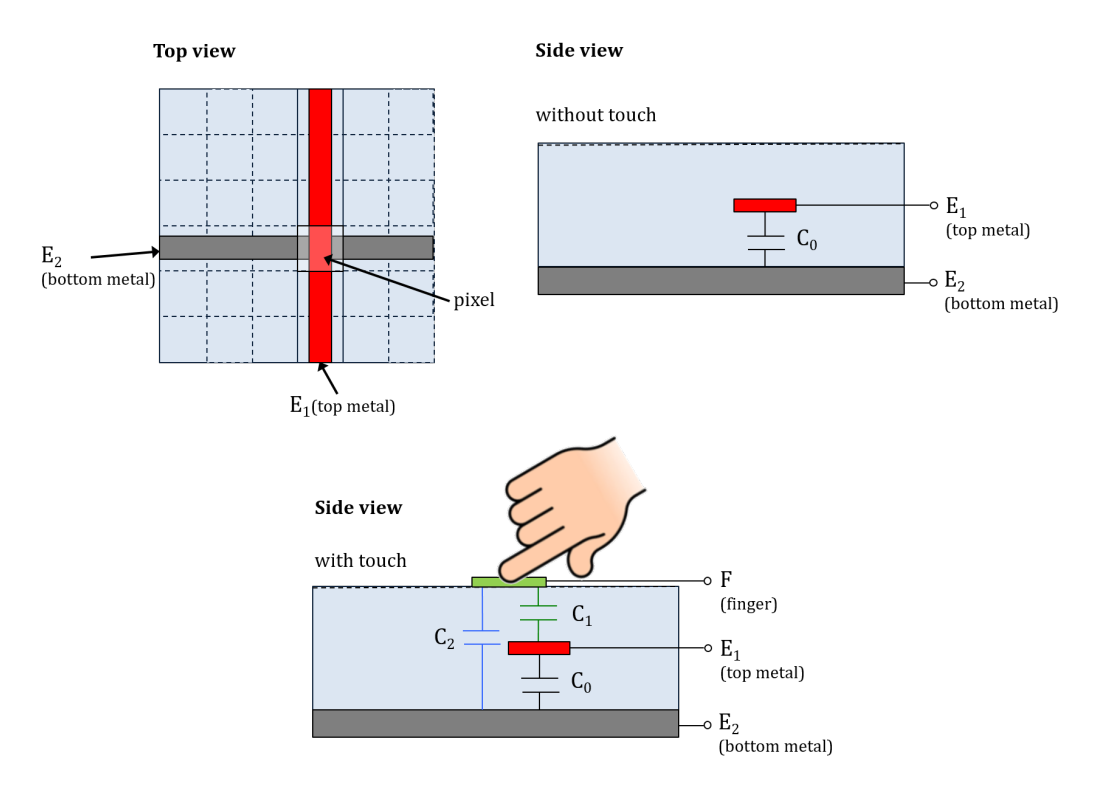

Our finger touches the dielectric at the top,  $C_2$  is the capacitance between our finger  $(F)$  and electrode  $E_2$ , and  $C_1$  is the capacitance between our finger  $(F)$  and electrode  $E_1$ . Now, we can draw the equivalent circuit model corresponding to the pixel we're looking at:

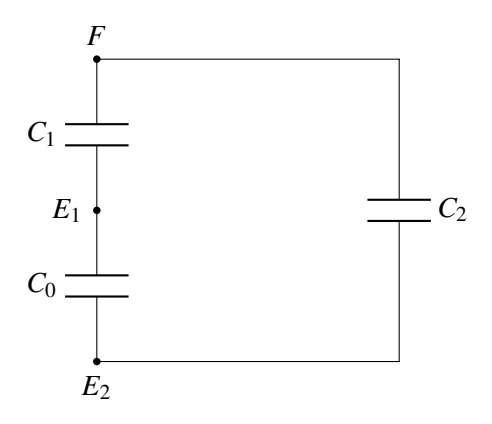

A smart phone can only sense something that is between electrodes  $E_1$  and  $E_2$  as it is impractical to physically connect a measuring device to our finger. So, we redraw our circuit as follows:

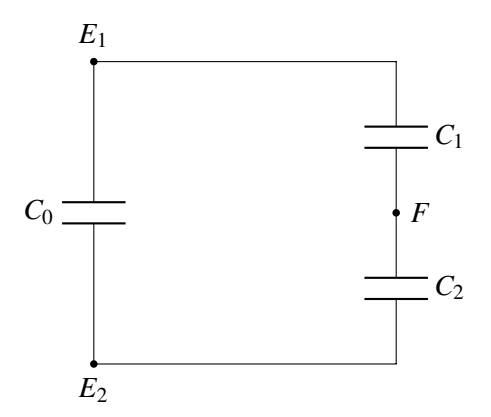

Since we care about the circuit behavior at nodes  $E_1$  and  $E_2$ , we can further simplify the circuit by replacing the series combination of  $C_1$  and  $C_2$  with some capacitance  $C_{\Delta} = \frac{C_1 C_2}{C_1 + C_2}$  $\frac{C_1 C_2}{C_1 + C_2}$ .

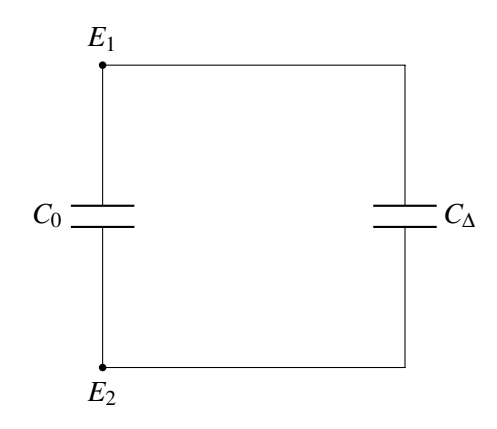

If we consider the parallel combination of *C*<sup>0</sup> and *C*<sup>∆</sup> as some equivalent capacitance *C*eq, we know that *C*eq will have some value greater than  $C_0$  because  $C_{eq} = C_0 + C_\Delta$  and  $C_\Delta > 0$ .

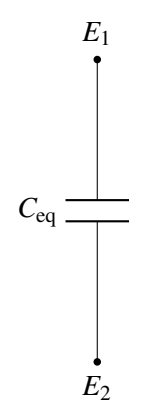

When a finger presses on top of a pixel, the equivalent capacitance between  $E_1$  and  $E_2$  will become greater than the default capacitance without a finger pressing on top. This characteristic allows us to tell if there is a finger pressing on top of each pixel on our 2D capacitive touchscreen.

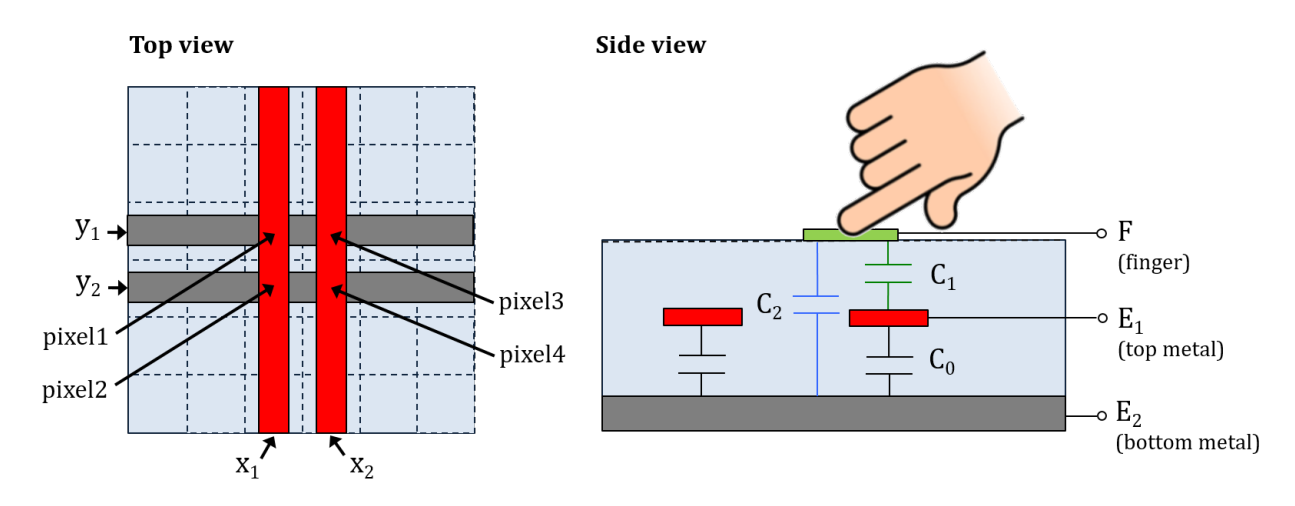

Given 4 pixels and their corresponding locations, we can measure the capacitance at  $(x_1, y_1)$  to know if there is a finger pressing on top of pixel 1. Similarly, to know if there is a finger pressing on top of pixels 2, 3, 4, we can measure the capacitances at  $(x_1, y_2)$ ,  $(x_2, y_1)$ ,  $(x_2, y_2)$ . If we sense an increase in the capacitance at the pixel location, we know there is a finger pressing on top of this pixel.

#### 17.2 Capacitance Measurement

To detect a finger touch, we need to be able to measure capacitance. There are various ways you can use to measure capacitance. In this lecture, we will cover one specific method to measure capacitance. First, let's review some basic physics for a capacitor. As you know:

$$
I = C \times \frac{dV}{dt},\tag{1}
$$

$$
Q = C \times V. \tag{2}
$$

We can build a circuit with a current source  $I_s$  and a capacitor  $C$ . If we charge the capacitor  $C$  using the current source  $I_s$  for a time interval  $t$ ,

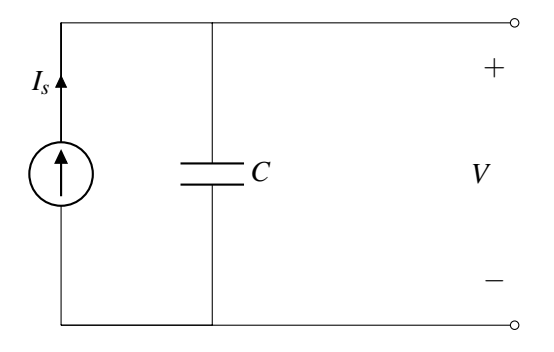

we can then find *V* to be:

$$
V = \frac{I_s \times t}{C}.\tag{3}
$$

*V* measured depends on the amount of charge  $Q = I_s \times t$  and the capacitance value *C*. So, if we charge a capacitor using some current source for a finite time period, we can map the voltage across the capacitor to capacitance. However, building a current source is not that easy, so we have to come up with some workarounds to measure capacitance.

• Attempt #1 Our first attempt is connecting the capacitor to a voltage source and measuring the voltage across the capacitor directly:

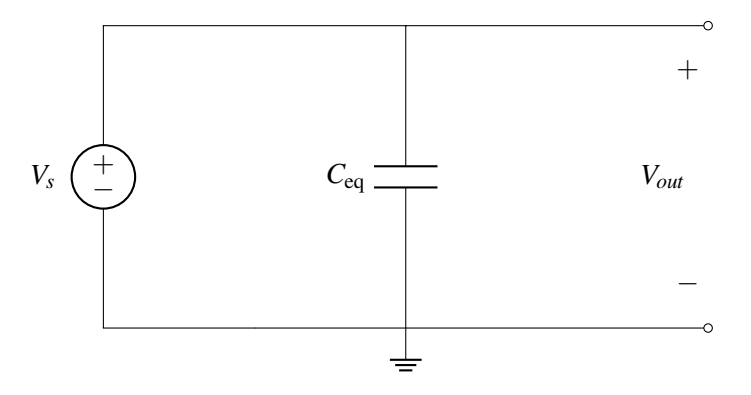

We can immediately see that no matter how *C*eq changes, the voltage measured *Vout* is always going to be equal to *V<sup>s</sup>* .

• Attempt #2 The issue in our first attempt is that after we charge *C*eq by the voltage source, the voltage across *C*eq will stay at *V<sup>s</sup>* . In order to use the voltage source as the power source in our circuit, we must disconnect  $V_s$  from  $C_{eq}$  after charging it, and then somehow discharge  $C_{eq}$  so the voltage across it,  $V_{out}$ , is different from  $V_s$  and the difference must depend on the value of  $C_{eq}$ .

How to disconnect  $V_s$  from  $C_{eq}$ ? We can add switches to the circuit. A switch has two states, at its on state, the switch is closed and becomes a perfectly conducting wire with zero resistance, and when the switch is turned off, it becomes an open circuit.

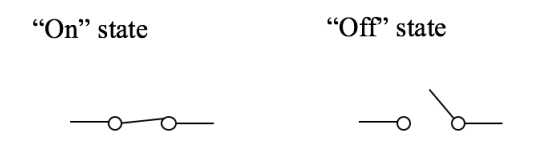

To discharge *C*eq, we will connect it to a reference capacitor *C*ref in parallel so some of the charge on  $C_{eq}$  is transferred to  $C_{ref}$ , and we will measure the voltage  $V_{out}$  across them.

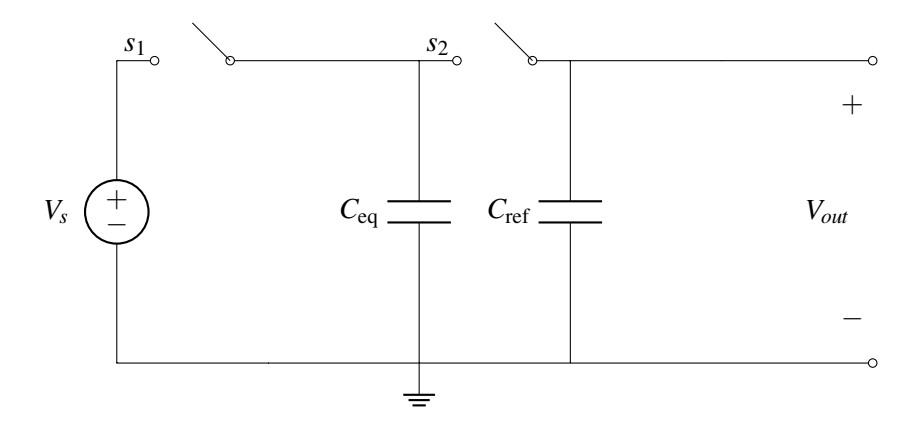

There are two cases (phases) of this circuit.

– **Phase 1:**  $s_1$  is closed and  $s_2$  is open.

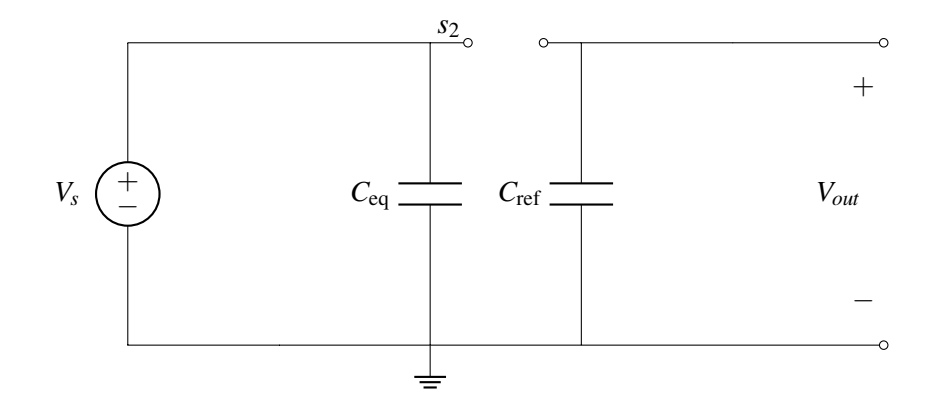

In phase 1,  $C_{eq}$  is connected to voltage source  $V_s$  and  $C_{ref}$  is not connected to anything.  $-$  **Phase 2:**  $s_1$  is open and  $s_2$  is closed.

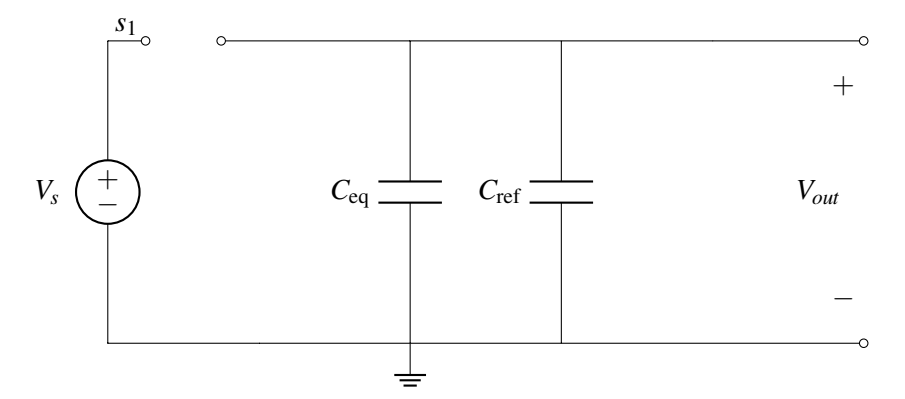

In phase 2,  $C_{eq}$  is disconnected from  $V_s$  and  $C_{ref}$  is connected to  $C_{eq}$ . However, there is one serious problem with this circuit, since we are not sure what is the initial charge of *C*ref, we cannot perform any circuit analysis. Our second attempt fails because the initial condition of *C*ref is not clear.

• Attempt #3 We learned from our second attempt that we must somehow know the initial condition of *C*<sub>ref</sub>. How do we know the initial condition of *C*<sub>ref</sub>? It turns out that we can acquire this missing piece of information by adding another switch *s*3!

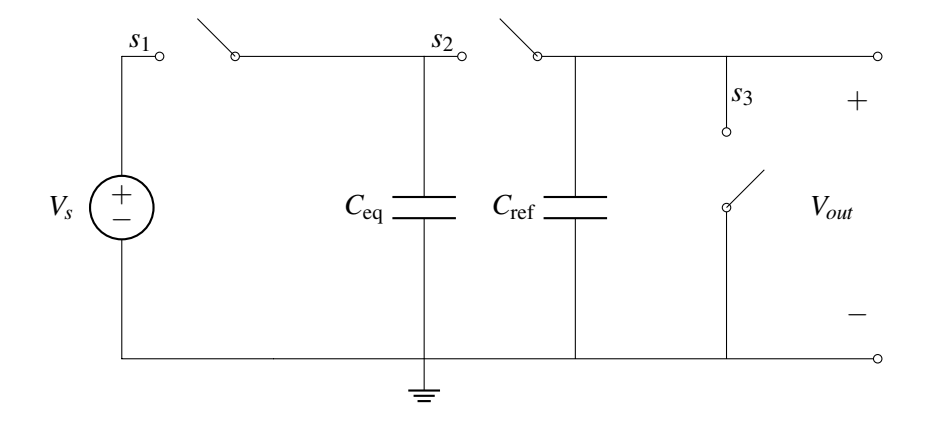

 $-$  **Phase 1:**  $s_1$  is closed,  $s_2$  is open,  $s_3$  is closed.

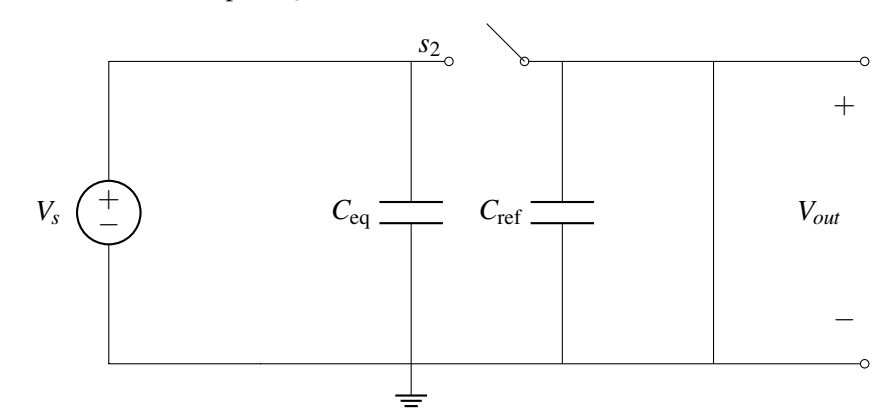

In this phase, the voltage across  $C_{eq}$  is  $V_s$ , and the voltage across  $C_{ref}$  is zero.

 $-$  **Phase 2:**  $s_1$  is open,  $s_2$  is closed,  $s_3$  is open.

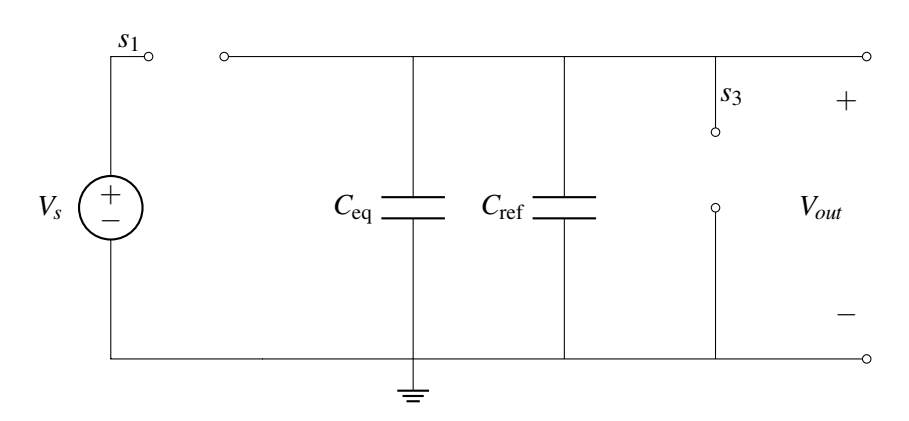

In this phase, the voltage across  $C_{eq}$  is the same as the voltage across  $C_{ref}$ .

### 17.3 Circuit Analysis with Charge Sharing

How do we analyze this circuit? We know that the total charge of the two capacitors must be preserved between phase 1 and phase 2, this indicates that:

$$
Q_{\text{phase 1}} = Q_{\text{phase 2}}.\tag{4}
$$

The total charge in each phase can be calculated by summing up  $Q_{eq}$  and  $Q_{ref}$  for each phase.

$$
Q_{\text{phase 1}} = Q_{\text{eq}} + Q_{\text{ref}} = C_{\text{eq}} \times V_s + C_{\text{ref}} \times 0V. \tag{5}
$$

$$
Q_{\text{phase 2}} = Q_{\text{eq}} + Q_{\text{ref}} = C_{\text{eq}} \times V_{\text{out}} + C_{\text{ref}} \times V_{\text{out}}.
$$
\n(6)

From equations  $(?)$  and  $(?)$  , we have:

$$
C_{\text{eq}} \times V_s + C_{\text{ref}} \times 0 \text{V} = C_{\text{eq}} \times V_{out} + C_{\text{ref}} \times V_{out}. \tag{7}
$$

Therefore, we can derive the following equation for *Vout*:

$$
V_{out} = \frac{C_{\text{eq}}}{C_{\text{eq}} + C_{\text{ref}}} \times V_s. \tag{8}
$$

This particular circuit analysis approach we have used is called "charge sharing". Charge sharing refers to the sharing of charge among capacitors. We can use the charge sharing approach to solve many capacitor problems.

Now we can solve for *C*eq given *Vout*. Recall that we only want to figure out whether or not our finger is touching this pixel, i.e. is  $C_{eq}$  greater than its default value when there is no finger touch?

### 17.4 Comparator & Op-amp Basics

We want to figure out if there is a finger pressing on top of a pixel from *Vout*. In order to do so, we can use a comparator. Before explaining how a comparator works, we will first introduce the concept of op-amp. Op-amp (operational amplifier), by definition, is an amplifier that can amplify something small into something much bigger. For example, a speaker is an audio amplifier, if you connect your smart phone to a speaker, it can generate sounds much louder than your phone can. The circuit symbol for an op-amp is:

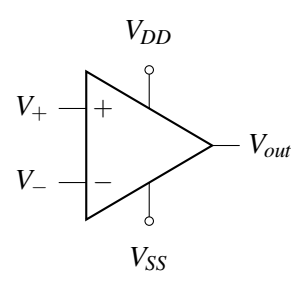

We have two input terminals named *V*<sub>+</sub> and *V*<sub>−</sub>, two power supply terminals named *V<sub>DD</sub>* and *V<sub>SS</sub>*, and one output terminal named  $V_{out}$ . The op-amp circuit can transform a voltage signal  $(V_{+} - V_{-})$  into  $V_{out}$ . For the op-amp to function correctly, we need to connect the two external voltage sources *VDD*, *VSS* to the op-amp (typically  $V_{DD} > 0$  and  $V_{SS} \le 0$ ). The symbol actually represents the following equivalent circuit:

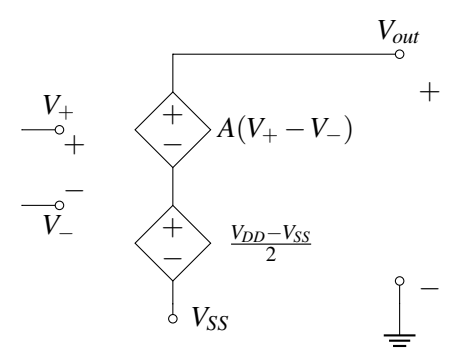

In the circuit we see a new symbol — a diamond with  $+/-$  signs inside. This represents a voltage-controlled voltage source where the voltage across it depends on the voltage(s) in other parts of the circuit. (An introduction to dependent sources can be found in Note 15 Section 15.2.) In this case, the voltage across the top voltage-controlled voltage source is  $A(V_+ - V_-)$  where  $A$  is a constant. For good op-amps, the constant  $A$ term is very large – approaching infinity, but the output voltage cannot go to infinity and is limited by the two external voltage supplies ( $V_{SS} \le V_{out} \le V_{DD}$ ). The bottom voltage-controlled voltage source is dependent on the power supplies of the op-amp. If *V*<sup>+</sup> and *V*<sup>−</sup> are exactly equal, *Vout* is the average of the supply voltages *VDD* and *VSS*. Note that the dependent voltage sources are referenced to *VSS*, not ground.

Equivalently, we have the following plot that describes the relationship between  $V_{out}$  and  $(V_{+} - V_{-})$ .

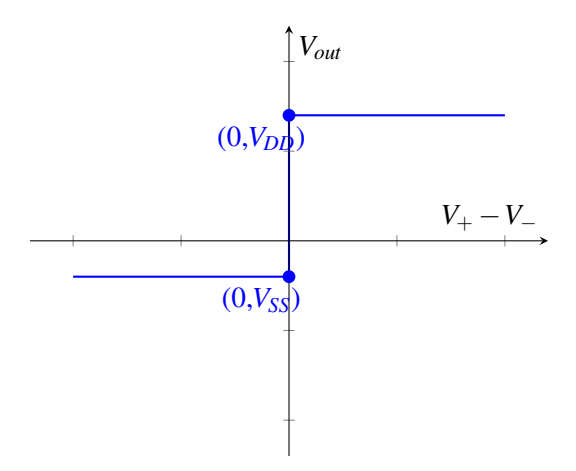

For any ideal op-amp, when  $V_+ < V_-(V_+ - V_- < 0)$ , we have  $V_{out}$  equals  $V_{SS}$ ; when  $V_+ - V_- > 0$ , we have *V*<sub>out</sub> equals *V*<sub>DD</sub>. If we zoom in around *V*<sub>+</sub> − *V*<sub>−</sub> = 0 by a million times, we will be able to see there is actually some finite slope associated with the transition region.

Now, we add an op-amp to the circuit model we built to extract *C*eq.

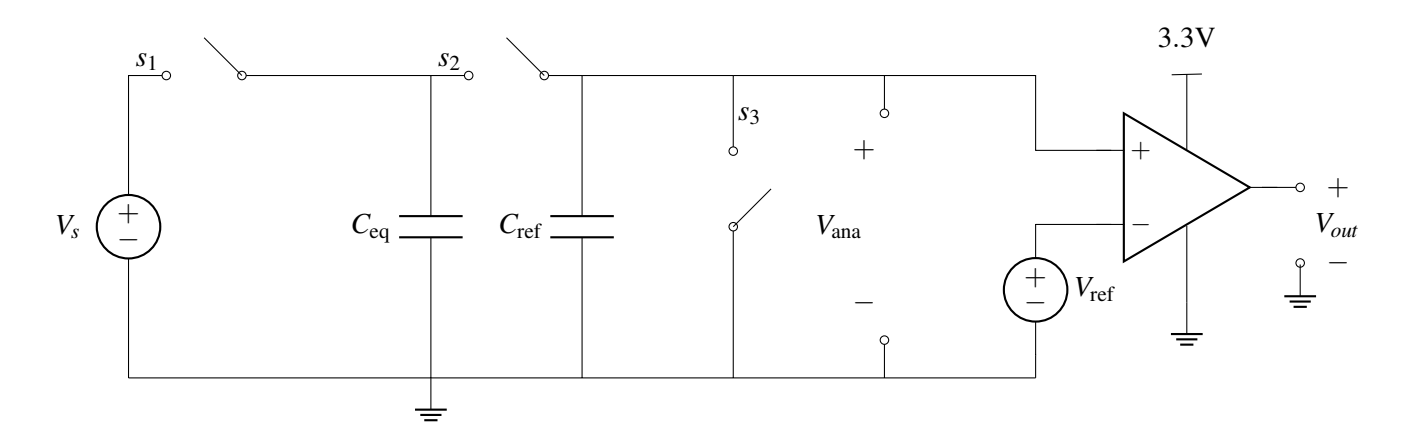

Since the two input voltages to the op-amp are the output of the circuit  $V_{\text{ana}}$ , and our threshold voltage  $V_{\text{ref}}$ , if the voltage  $V_{\text{ana}}$  is greater than  $V_{\text{ref}}$ , the output voltage  $V_{\text{out}}$  will be 3.3 V. If  $V_{\text{ana}} < V_{\text{ref}}$ ,  $V_{\text{out}}$  will be 0V. Recall for *V*ana, we have

$$
V_{\text{ana}} = \frac{C_{\text{eq}}}{C_{\text{eq}} + C_{\text{ref}}} \times V_s. \tag{9}
$$

When there is touching,  $C_{eq} = C_0 + C_{\Delta}$  in which  $C_{\Delta} > 0$ , we have:

$$
V_{\text{ana, touch}} = \frac{C_0 + C_{\Delta}}{C_0 + C_{\Delta} + C_{\text{ref}}} \times V_s \tag{10}
$$

When there is no touching:

$$
V_{\text{ana, no-touch}} = \frac{C_0}{C_0 + C_{\text{ref}}} \times V_s \tag{11}
$$

For any finite capacitance  $C_{\Delta} > 0$ ,  $V_{\text{ana, touch}}$  is always greater than  $V_{\text{ana, no-touch}}$ .

 $V_{\text{ana}}$  is connected to the positive voltage input  $(V_+)$  of the op-amp,  $V_{\text{ref}}$  is connected to the negative voltage input  $(V_$ ) of the op-amp. If we set up  $V_{ref}$  such that:

(1)  $V_{\text{ana, touch}} > V_{ref}$ , i.e.  $V_{+} - V_{-} > 0$ ,  $V_{out}$  will be equal to 3.3 V when there is touching.

(2)  $V_{\text{ana, no-touch}} < V_{ref}$ , i.e.  $V_{+} - V_{-} < 0$ ,  $V_{out}$  will be equal to 0 V when there is no touching.

Now we have built a **comparator** circuit that can compare  $V_{\text{ana}}$  against  $V_{\text{ref}}$  using an op-amp!

How should we set up the threshold voltage  $V_{ref}$ ? Intuitively, we want to set it to be halfway between *V*ana, no-touch and *V*ana, touch. This actually allows our comparator circuit to be robust against non-idealities, we will have the same amount of margin for any  $V_{ana}$  that deviates from its ideal values, either from  $V_{ana, touch}$ or from *V*ana, no-touch.

A second important question is **how should we set up**  $C_{\text{ref}}$ ? Recall that  $V_{ana} = \frac{C_{\text{eq}}}{C_{\text{en}} + C_{\text{eq}}}$  $\frac{C_{eq}}{C_{eq}+C_{ref}} \times V_s$ . We realize that *V*ana is associated with *C*ref. As long as we do not set *C*ref to some value much greater (for example, 1000 times greater) than *C*eq so that *V*ana becomes too small (for our op-amp to pick up the signal), we can get some reasonable  $V_{\text{ana}}$ , which then allows us to set up  $V_{\text{ref}}$  according to  $V_{\text{ana, touch}}$  and  $V_{\text{ana, no-touch}}$ .

Practically, we will set up one of  $C_{\rm ref}$ ,  $V_{\rm ref}$  first, and then set up the other value according to  $V_{\rm ref} = \frac{1}{2}$  $\frac{1}{2}(V_{\text{ana, touch}}+$ *V*ana, no-touch).

### 17.5 Comparators in Practice

In the previous section, we used an ideal op-amp to function as a comparator for our capacitive touchscreen design. Even though for ideal op-amps which have infinite open loop gain, *A*, this is okay to do, in practice circuit designers rarely use op-amps as comparators. Since op-amps are optimized for linear signal amplification with output voltages always staying between the supply rails  $(V_{DD}, V_{SS})$ , and for stability, they tend to be very slow when having to resolve a small input difference into a large digital output (*VDD* or *VSS*).

Dedicated comparators, by contrast, are special, distinct components designed to output only the supply voltages,  $(V_{DD}$  or  $V_{SS}$ ), and are preferred to op-amps for their faster operation. The plot of input and output voltages for a comparator is identical to that of an ideal op-amp in the comparator configuration, shown in the previous section.

For any ideal comparator, (just like for any ideal op-amp), when  $V_+ - V_- < 0$ , we have  $V_{out}$  equals  $V_{SS}$ ; when  $V_+ - V_- > 0$ , we have  $V_{out}$  equals  $V_{DD}$ .

The circuit symbol for a comparator is shown below:

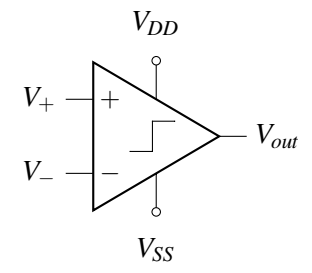

In summary, in the context of this class we will say that *ideal* op-amps can operate as *ideal* comparators. Keep in mind though, that the actual circuit design and implementation of these two circuit blocks (more of which you can see in classes like EE 105, EE140 and EECS151) are fundamentally different.